# **Passerelle - Bug #55285**

# **opengis: DeprecationWarning: This function is deprecated.**

30 juin 2021 18:15 - Nicolas Roche

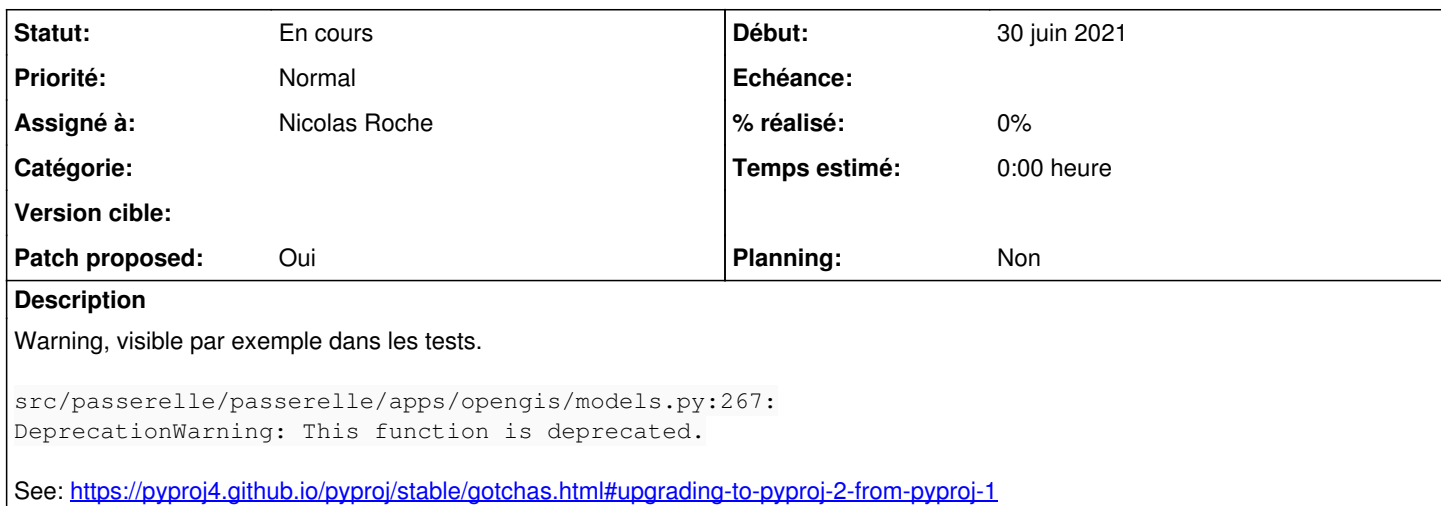

#### **Historique**

#### **#1 - 30 juin 2021 18:47 - Nicolas Roche**

- *Fichier 0001-opengis-upgrading-to-pyproj-2-55285.patch ajouté*
- *Tracker changé de Support à Bug*
- *Statut changé de Nouveau à Solution proposée*
- *Patch proposed changé de Non à Oui*

Patch basé sur **[#55284](https://dev.entrouvert.org/issues/55284)**.

### **#2 - 01 juillet 2021 09:45 - Serghei Mihai**

Tu passes par l'objet CRS pour rester compatible avec pyproj 1 ?

## **#3 - 05 juillet 2021 15:31 - Nicolas Roche**

*- Statut changé de Solution proposée à En cours*

Non, c'est juste pour avoir le patch le plus simple possible.

Mais en fait oui, ça permettrait de proposer ce patch avant [#55284](https://dev.entrouvert.org/issues/55284) en gardant la syntaxe CRS(init=...) (mais je préfère ne toucher à rien pour le moment).

### **Fichiers**

0001-opengis-upgrading-to-pyproj-2-55285.patch 3,69 ko 30 juin 2021 Nicolas Roche